## A18.17 Dauermagnetsystem:

Abb. A18.17a zeigt ein Magnetsystem, das durch zwei starr magnetisierte Dauermagnetplatten der Remanenzflussdichte  $B_r = 0,38$ T erregt wird. Wie groß ist die Flussdichte in den beiden Luftspalten mit der Länge  $\delta$ ? Vernachlässigen Sie Streuungen und magnetische Spannungen in den Rückschlussteilen.

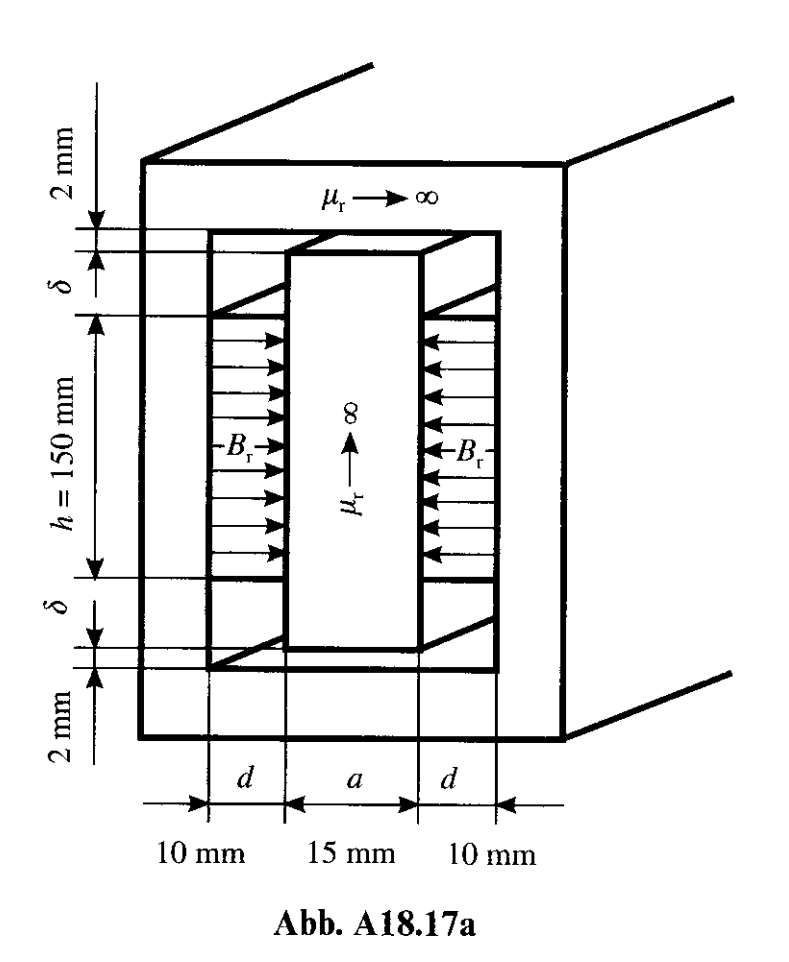

## Programm für die Laborübung:

Lösen Sie zuerst die Aufgabe A18.17 und bearbeiten Sie dann die über die ursprüngliche Fragestellung hinausgehenden Punkte:

- 1. Bestimmen Sie zusätzlich zur Luftspaltflussdichte $B_{\rm L}$  unter den getroffenen Annahmen (starr magnetisierte Dauermagnete, ideal magnetisierbare Eisenteile, vernachlässigbare Streuflüsse) und unter Zuhilfenahme von Durchflutungssatz, Flusserhaltung, Kennliniengleichung des starren Dauermagneten und der Verknüpfungsbeziehung im leeren Raum
	- die Luftspaltfeldstärke  $H_L$ ,
	- die Flussdichte  $B_M$  in den Magneten,
	- die Feldstärke  $H_M$  in den Magneten.

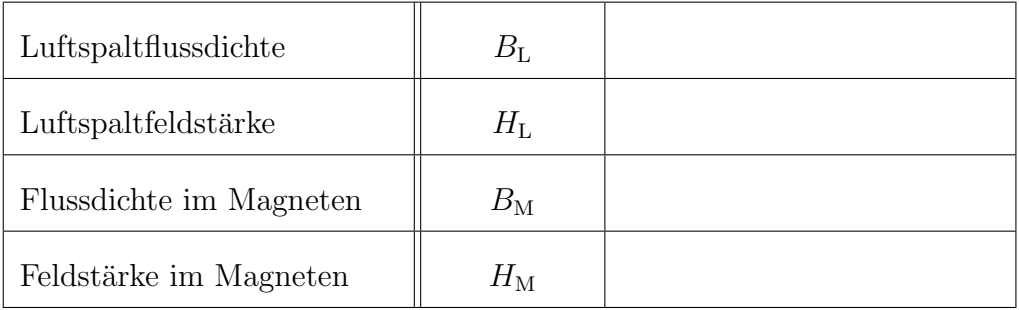

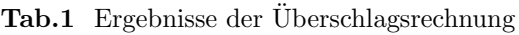

- 2. Tragen Sie die Ergebnisse in Tab. 1 und im B(H)−Diagramm (Abb. 1) ein:
	- für die Magnete: Kennlinie, Arbeitspunkt, Arbeitsgerade
	- für den Luftspalt: Arbeitspunkt, Arbeitsgerade
- 3. Angenommen, Sie müssen z. B. aus Kostengründen das Volumen des Magnetmaterials um die Hälfte reduzieren. Dies gelingt z.B. durch eine der beiden folgenden Varianten:
- Variante 1: Verringern Sie die Magnetplattendicke d um die Hälfte auf den Wert  $d/2 = 5$  mm und füllen Sie den entstandenen Luftspalt mit ideal magnetisierbarem Material ( $\mu_r \to \infty$ ).
- Variante 2: Verringern Sie die Magnetbreite  $h$  vertikalsymmetrisch um die Hälfte auf den Wert  $h/2 = 75$  mm. Das frei werdende Volumen wird mit Luft ( $\mu_{\rm r} =$  $1)$  gefüllt.
	- 4. Überlegen und argumentieren Sie, ob und wie die Arbeitspunkte der Magnete und der Luftspalte auf die beiden skizzierten Anderungen reagieren werden (Tab. 2 und 3: Zutreffendes ankreuzen!).

| Var. 1      | wird größer   wird kleiner   bleibt gleich |  |
|-------------|--------------------------------------------|--|
|             |                                            |  |
| $H_{\rm L}$ |                                            |  |
| $B_{\rm M}$ |                                            |  |
|             |                                            |  |

Tab.2 Vermutliche Änderungen für Variante 1: "Halbe Dicke"

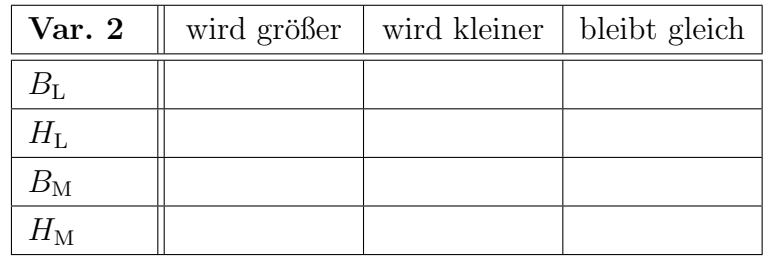

Tab.3 Vermutliche Änderungen für Variante 2: "Halbe Breite"

5. Wiederholen Sie die Überschlagsrechnung für die Arbeitspunkte der Magnete und Luftspalte für die beiden Modifizierungen und tragen Sie die Ergebnisse für  $B_L$ ,  $H_L$ ,  $B_M$  und  $H_M$  für beide Varianten in die Tab. 4 und ins  $B(H)$ –Diagramm (Abb. 1) ein.

|                         |             | Var. 1 | Var. 2 |
|-------------------------|-------------|--------|--------|
| Luftspaltflussdichte    | $B_{\rm L}$ |        |        |
| Luftspaltfeldstärke     | $H_{\rm L}$ |        |        |
| Flussdichte im Magneten | $B_{\rm M}$ |        |        |
| Feldstärke im Magneten  | $H_{\rm M}$ |        |        |

Tab.4 Ergebnisse der Überschlagsrechnung für die Varianten 1 ("Halbe Dicke") und 2 ("Halbe Breite")

- 6. Führen Sie nun die numerische Feldberechnung für alle 3 Fälle (volles Magnetvolumen, sowie beide Reduktionsmöglichkeiten) durch und achten Sie bei der Darstellung der Ergebnisse insbesondere auf ein skaliertes Flussröhrenbild (Bestimmen Sie in der von Ihnen gewählten Art der Darstellung die zwischen zwei Feldlinien (=Flussröhrenwänden) transportierte Menge des längenbezogenen magnetischen Flusses  $\Delta \varPhi'$ !).
- 7. Werten Sie die Ergebnisse der numerischen Feldberechnung aus:
	- (a) Bestimmen Sie die pauschalen längenbezogenen Flussmengen in Magnet  $(\phi_{\text{M}}')$  und Luftspalt  $(\phi_{\text{L}}')$  und die Streuflusskomponente  $(\phi_{\sigma})$  durch Abzählen der Flussröhren (Eintrag in Tab. 5).

|                             |                                 | Original-<br>konfiguration | Variante 1<br>Halbe Dicke | Variante 2<br>Halbe Breite |
|-----------------------------|---------------------------------|----------------------------|---------------------------|----------------------------|
| $\Delta \varPhi'$           | Flussmenge<br>pro Röhre         |                            |                           |                            |
| $\varPhi_{\rm M}$ $^\prime$ | längenbez.<br>Magnetfluss       |                            |                           |                            |
| $\phi_{\rm L}$ '            | längenbez.<br>Luftspaltfluss    |                            |                           |                            |
| $\Phi_{\sigma}$ '           | längenbez.<br><b>Streufluss</b> |                            |                           |                            |

Tab. 5 Auswertung der numerischen Feldberechnung: Ergebnisse der Methode "Abzählen der Flussröhren" für die Originalkonfiguration sowie die Variante 1 ("Halbe Dicke") und 2 ("Halbe Breite").

- (b) Ermitteln Sie den längenbezogenen Fluss in Magnet  $(\phi_M')$  und Luftspalt  $(\Phi_{\text{L}}')$  sowie den längenbezogenen Streufluss durch numerische Integration der lokalen Flussdichteverteilungen und tragen Sie die Werte in die Tabellen 6 − 8 ein .
- (c) Bestimmen Sie die räumliche Verteilung der magnetischen Flussdichte und daraus ableitbare Durchschnittswerte im Magneten und im Luftspalt. Die dazugehörigen Feldstärkewerte erhalten Sie graphisch durch Schnitt mit der Magnetkennlinie.
- (d) Schätzen Sie schließlich den längenbezogenen Fluss in Magnet ( $\Phi_{\text{M}}$ ') und Luftspalt  $(\varPhi_{\rm L}^{\phantom{\dag}})$  durch eine Multiplikation der mittleren Flussdichte mit der jeweiligen Seitenlänge (Produktnäherung) ab und tragen auch diese Werte in die Tabellen 6 − 8 ein.
- 8. Tragen Sie die Ergebnisse der numerischen Feldberechnung für die Arbeitspunkte für Magnet und Luftspalt für alle 3 Fälle (Original und beide Reduziervarianten) in das  $B(H)$ –Diagramm (Abb. 1) ein!
- 9. Vergleichen Sie die Ergebnisse der Überschlagsrechnung mit denjenigen aus der numerischen Feldberechnung. Quantifizieren (Prozentangaben!) und interpretieren Sie die Abweichungen.

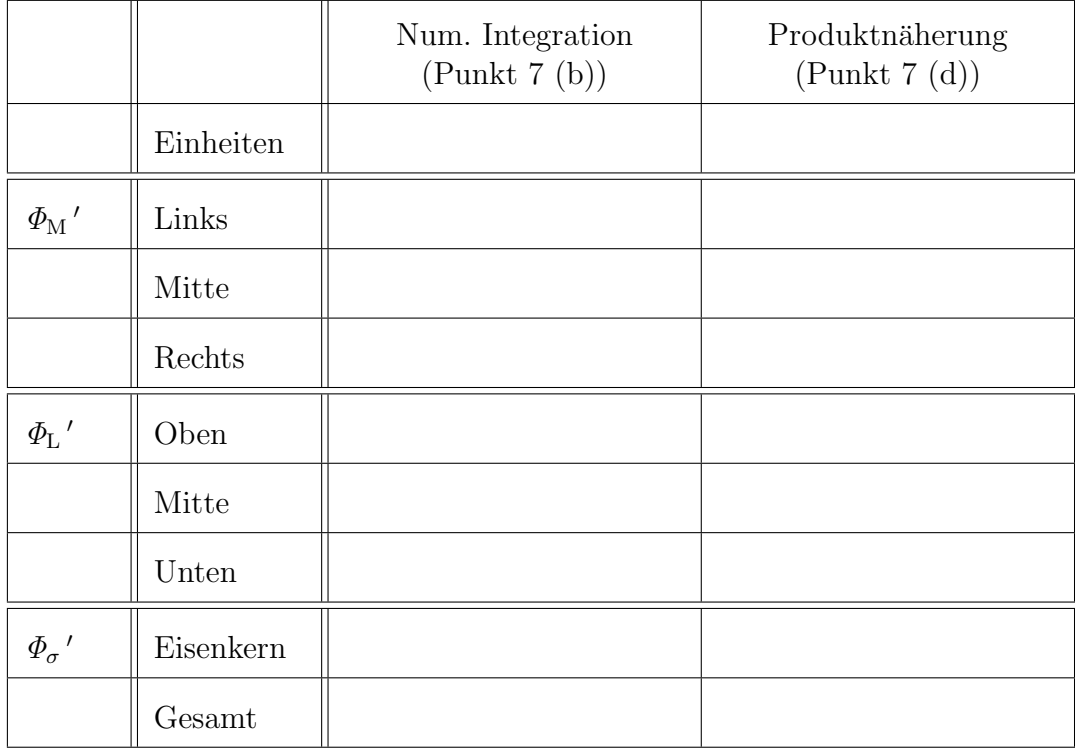

Tab.6 Ergebnisse für "Originalgröße"

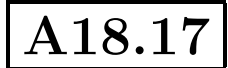

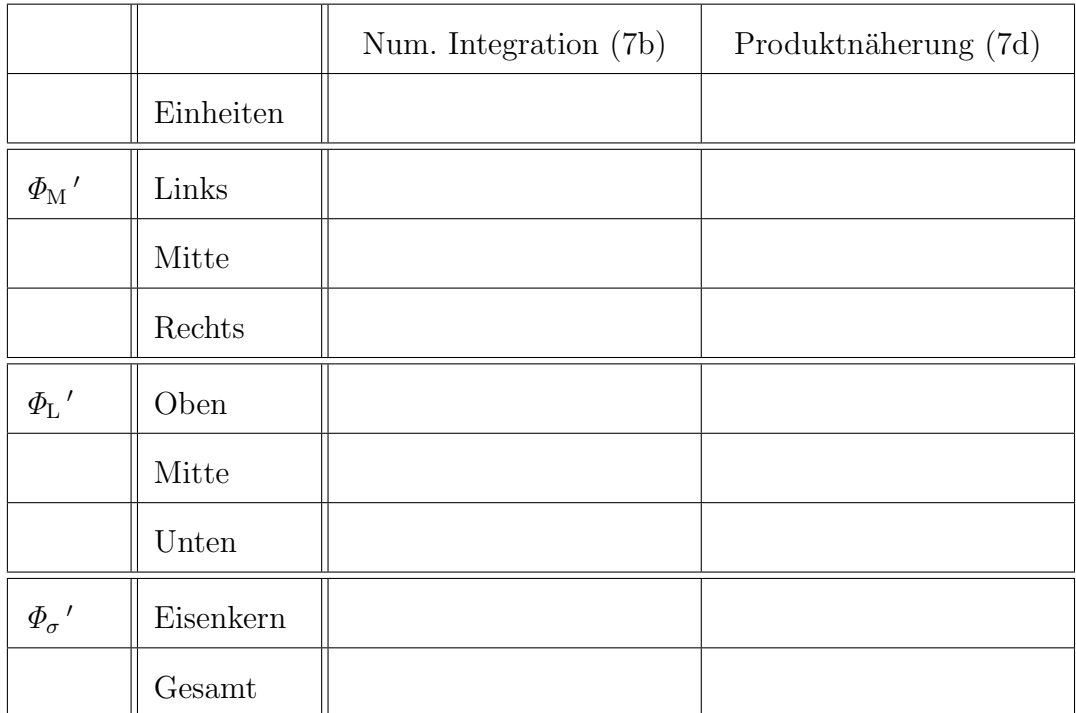

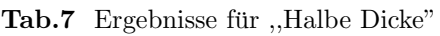

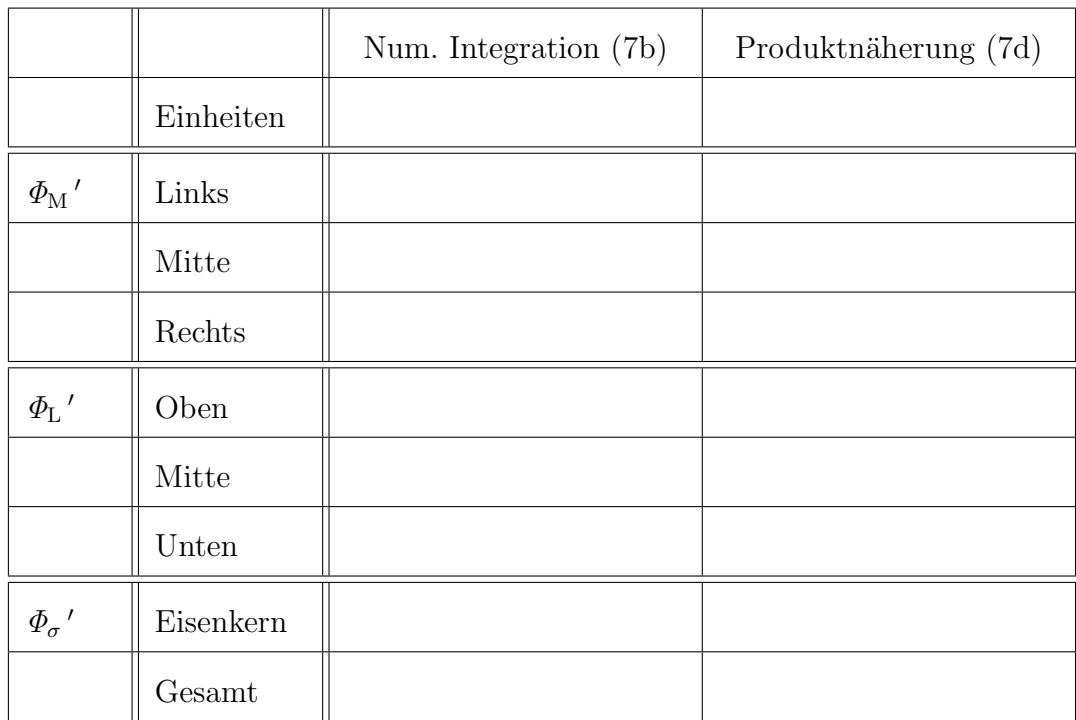

Tab.8 Ergebnisse für "Halbe Breite"

10. Stellen Sie für die verschiedenen Methoden (Abzählen der Flussröhren, numerische Integration, Produkt aus mittlerer Flussdichte und Querschnittfläche) Bilanzen der Form

 $\Phi_{\text{Marent}} = \Phi_{\text{Luffspalt}} + \Phi_{\text{Streulfuss}}$ 

auf und vergleichen Sie die Ergebnisse.

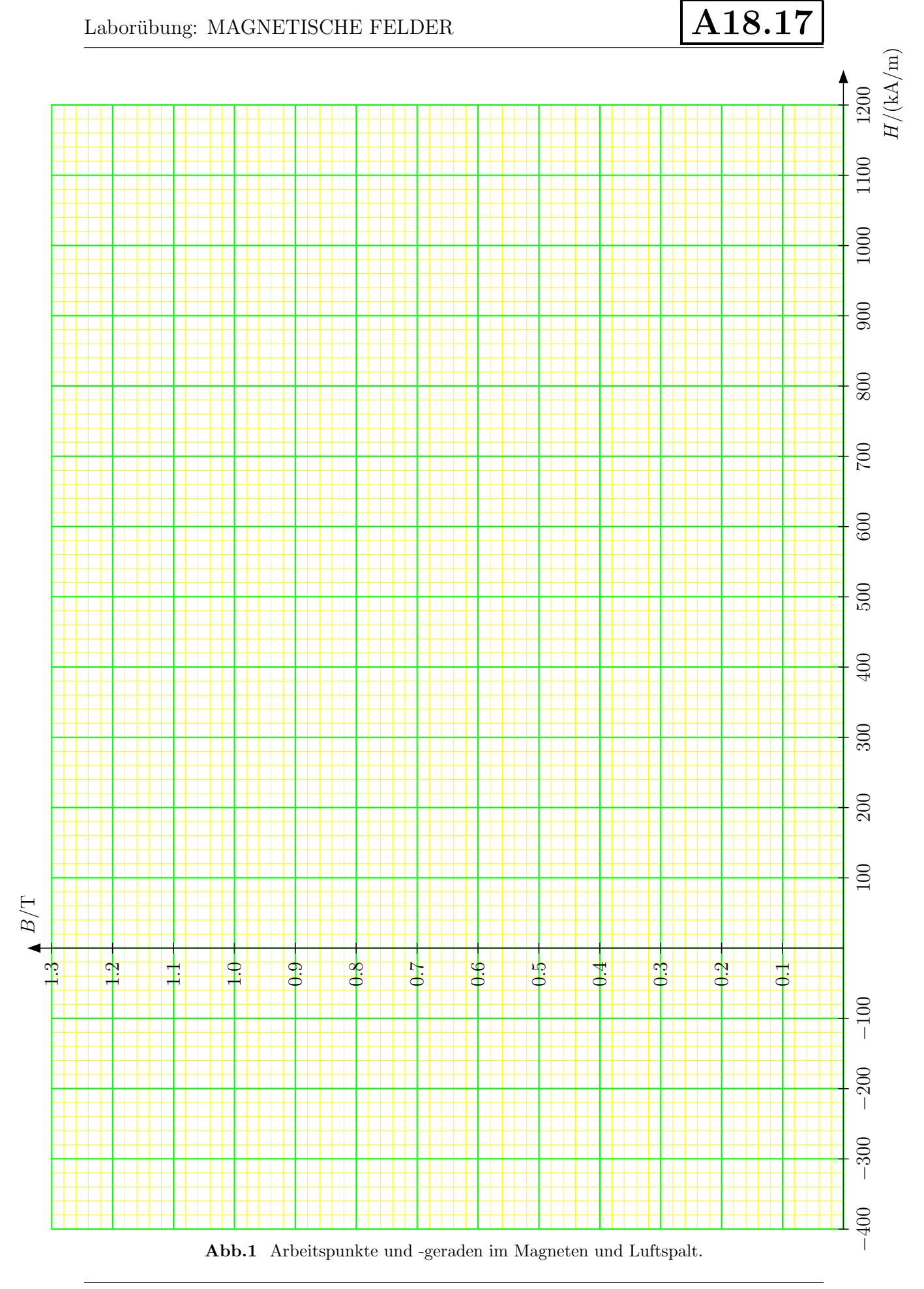

## Dimensionierung eines einfachen Magnetkreises:

• Durchflutungssatz:

 $H_{\rm M}l_{\rm M} + H_{\rm L}l_{\rm L} = \Theta$ 

 $(\Theta = NI \dots$ Durchflutung einer Spule mit Windungszahl N und Stromstärke  $I$  im gemischt erregten Kreis.)

• Satz vom magnetischen Hüllenfluss:

$$
B_{\rm M}A_{\rm M} - B_{\rm L}A_{\rm L} = 0
$$

• Verknüpfungsbeziehung für Permanentmagneten:

$$
B_{\rm M} = B_{\rm r} + \mu_0 H_{\rm M} = \mu_0 (H_{\rm M} + H_{\rm c})
$$

 $(B_r \dots$  Remanenzflussdichte,  $H_c = B_r/\mu_0 \dots$  Koerzitivfeldstärke)

• Verknüpfungsbeziehung für leeren Raum (Luft):

$$
B_{\rm L}=\mu_0H_{\rm L}
$$

Auflösen dieser 4 Gleichungen nach den 4 Unbekannten  $B_\mathrm{L}, H_\mathrm{L}, B_\mathrm{M}$ und  $H_\mathrm{M}$ ergibt für die

• Flussdichte in Luft:

$$
B_{\rm L} = \frac{B_{\rm r} + \mu_0 \frac{NI}{l_{\rm M}}}{\frac{A_{\rm L}}{A_{\rm M}} + \frac{l_{\rm L}}{l_{\rm M}}}
$$

 $\bullet\,$  Feldstärke in Luft:

$$
H_{\rm L}=\frac{1}{\mu_0}B_{\rm L}=\frac{\frac{B_{\rm r}}{\mu_0}+\frac{NI}{l_{\rm M}}}{\frac{A_{\rm L}}{A_{\rm M}}+\frac{l_{\rm L}}{l_{\rm M}}}
$$

• Flussdichte im Magneten:

$$
B_{\rm M} = \frac{A_{\rm L}}{A_{\rm M}} B_{\rm L} = \frac{B_{\rm r} + \mu_0 \frac{NI}{l_{\rm M}}}{1 + \frac{l_{\rm L}}{l_{\rm M}} \frac{A_{\rm M}}{A_{\rm L}}}
$$

 $\bullet$  Feldstärke im Magneten:

$$
H_{\rm M} = \frac{\Theta}{l_{\rm M}} - \frac{l_{\rm L}}{l_{\rm M}} \frac{B_{\rm L}}{\mu_0} = \frac{NI}{l_{\rm M}} \frac{1}{1 + \frac{l_{\rm L}}{l_{\rm M}} \frac{A_{\rm M}}{A_{\rm L}}} - \frac{B_{\rm r}}{\mu_0} \frac{1}{1 + \frac{l_{\rm M}}{l_{\rm L}} \frac{A_{\rm L}}{A_{\rm M}}}
$$